#### **KARTA PRZEDMIOTU**

### **Cykl kształcenia od roku akademickiego: 2022/2023**

#### **I. Dane podstawowe**

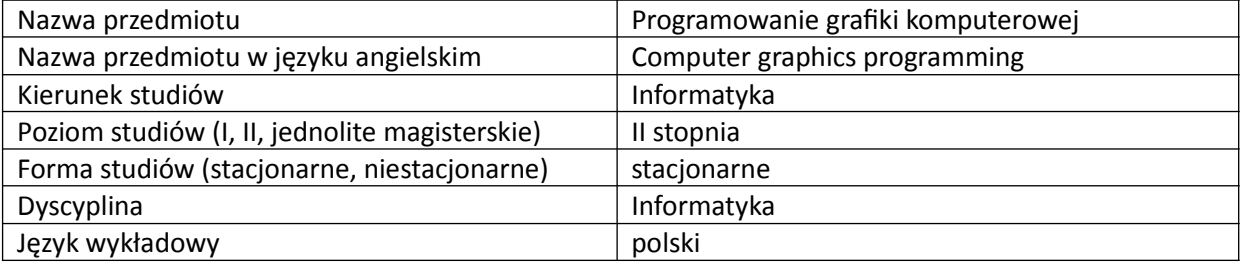

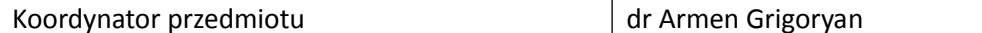

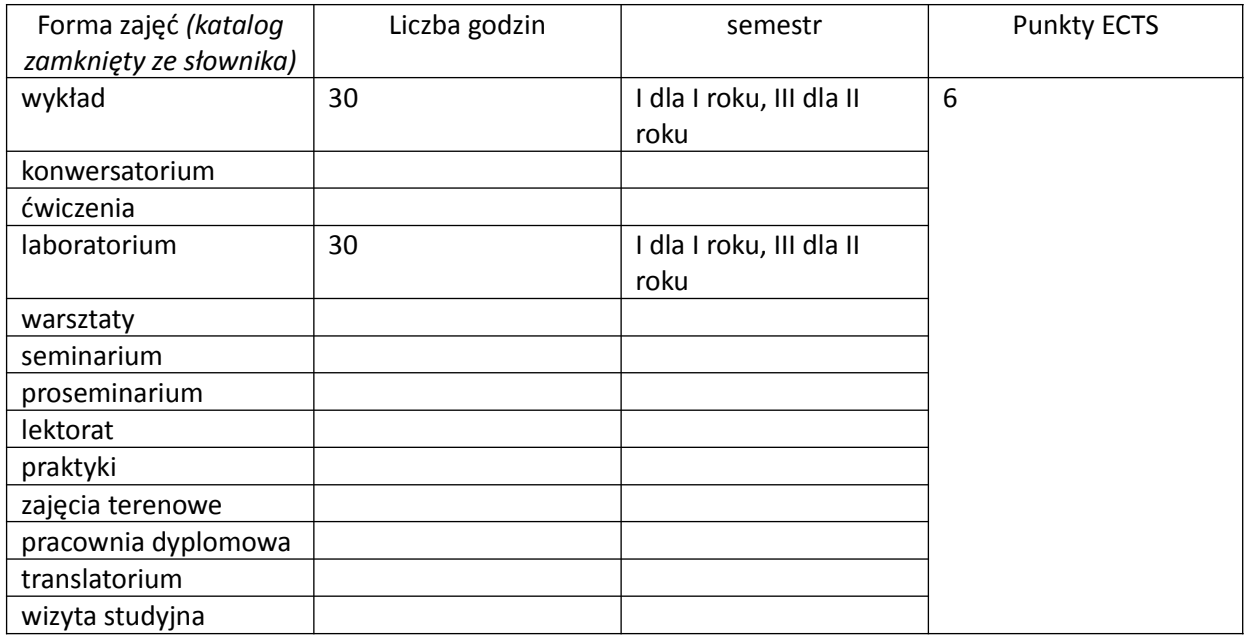

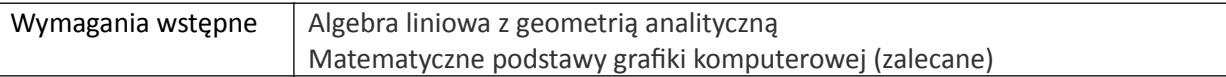

#### **II. Cele kształcenia dla przedmiotu**

Przedstawienie aspektów i technik programowania dwuwymiarowej i trójwymiarowej grafiki komputerowej Przedstawienie zagadnień związanych z programowaniem karty graficznej w czasie rzeczywistym. Przedstawienie zagadnień związanych z tworzeniem i przetwarzaniem obrazów 2D i 3D. Wprowadzenie do podstawowych zagadnień programowanie gier.

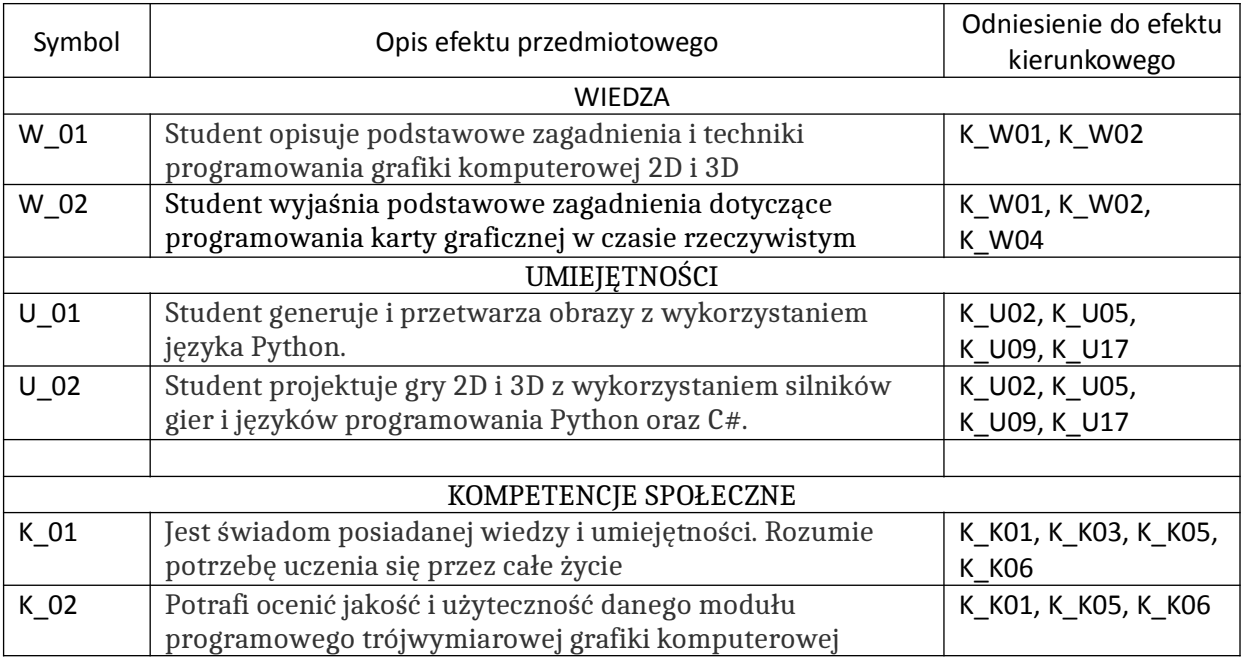

# **III. Efekty uczenia się dla przedmiotu wraz z odniesieniem do efektów kierunkowych**

## **IV. Opis przedmiotu/ treści programowe**

Programowanie grafiki w czasie rzeczywistym z wykorzystaniem shaderów (język GLSL). Generowanie i przetwarzanie obrazów z wykorzystaniem języka Python. Wprowadzenie do programowania gier z wykorzystaniem oprogramowania grafiki 2D i 3D oraz silników gier (wykorzystywane języki: Python i  $C#$ ).

# **V. Metody realizacji i weryfikacji efektów uczenia się**

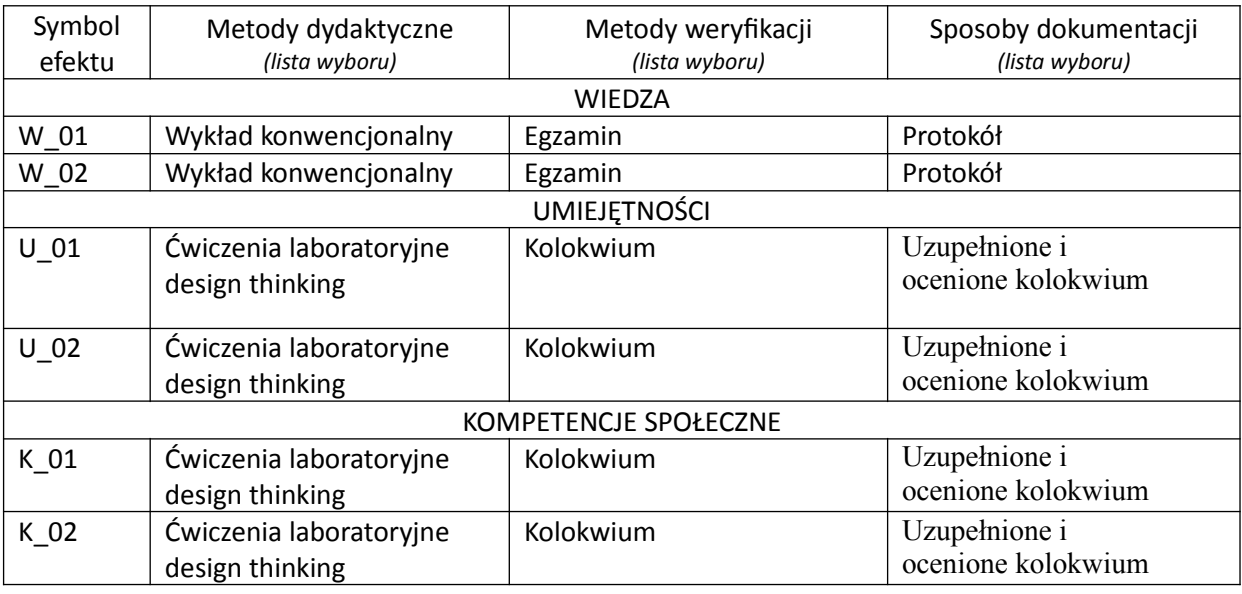

## **VI. Kryteria oceny, wagi…**

Wykład: egzamin pisemny Laboratorium: kolokwium

W obu przypadkach: 91 – 100% bardzo dobry, 81 – 90% dobry plus, 71 – 80% dobry, 61 – 70% dostateczny plus, 50 – 60% dostateczny, poniżej 50% niedostateczny

Szczegółowe zasady oceniania są podawane studentom z każdą edycją przedmiotu.

# **VII. Obciążenie pracą studenta**

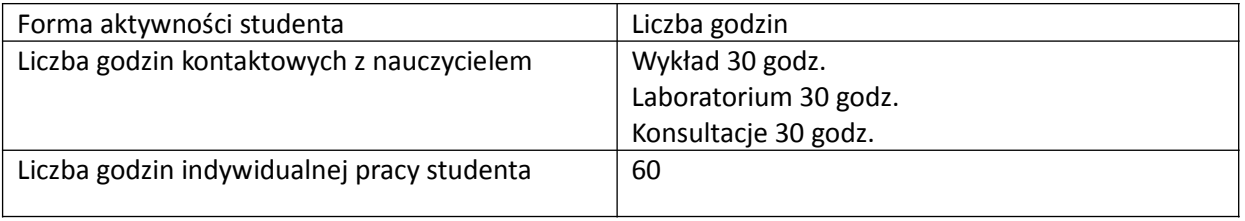

#### **VIII. Literatura**

Literatura podstawowa

1. Ganczarski J., "OpenGL, Podstawy programowania grafiki 3D", Helion, Gliwice, 2015.

2. Matulewski J., "Grafika 3D czasu rzeczywistego", PWN, Warszawa, 2014.

3. Mullen, T., "Blender. Mistrzowskie animacje 3D", Helion, Gliwice, 2010.

4. Błaszczyk, T., "Tworzenie gier dla początkujących", iTstart, Piekary Śląskie, 2020.

- 5. Sweigart, A., "Twórz własne gry komputerowe w Pythonie", Warszawa, PWN, 2017.
- 6. www.opengl.org
- 5. www.blender.org
- 7. www.python.org
- 8. www.pygame.org
- 9. unity.com

## Literatura uzupełniająca

1. M. Jankowski, "Elementy grafiki Komputerowej", WNT, Warszawa 2006.

2. Mark DeLoura, "Perełki programowania gier : vademecum profesjonalisty", T. 1, Gliwice, Helion, 2002.